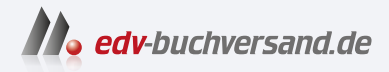

# Kubernetes

Das Praxisbuch für Entwickler und DevOps-Teams

# DAS INHALTS-VERZEICHNIS **direkt [zum Buch](https://www.edv-buchversand.de/product/rw-9883/Kubernetes)**

Dieses Inhaltsverzeichnis wird Ihnen von www.edv-buchversand.de zur Verfügung gestellt.

**» Hier geht's**

19

# Inhalt

#### $\mathbf{1}$ Vorwort 11  $1.1$ 13  $1.1.1$ 14  $1.1.2$ 15  $1.1.3$ 16 8

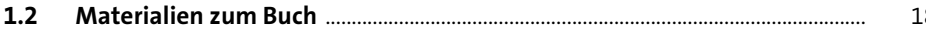

### Einführung in Kubernetes  $2^{\circ}$

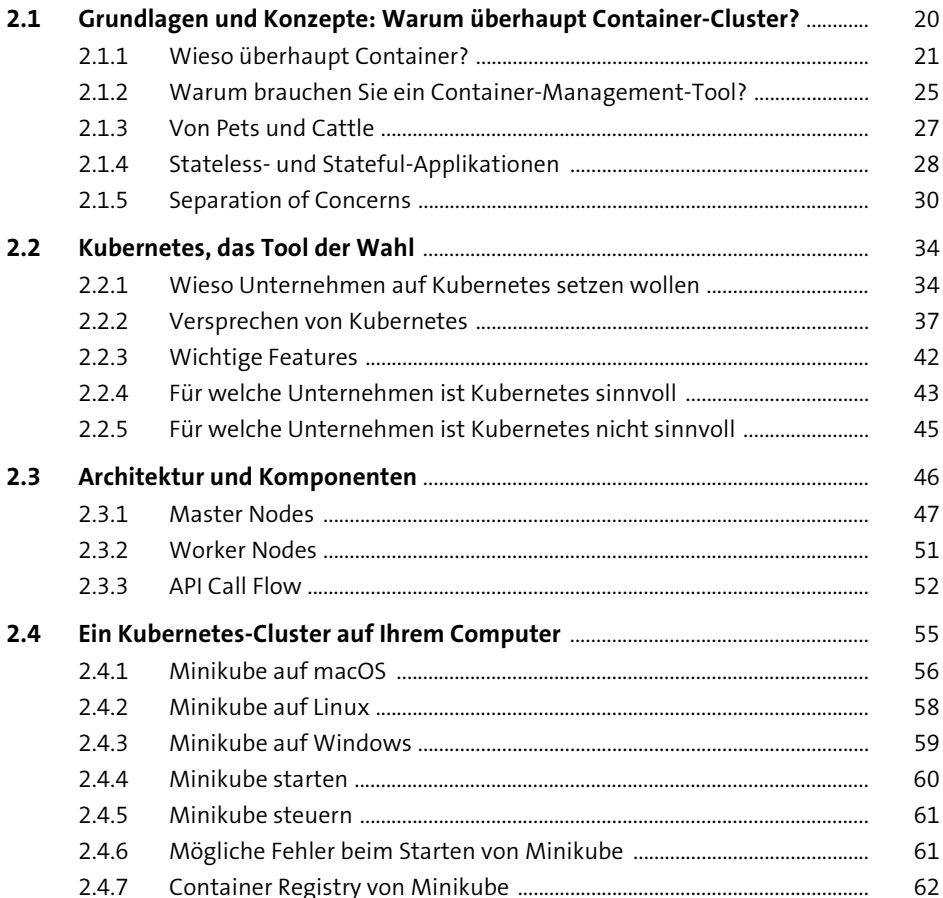

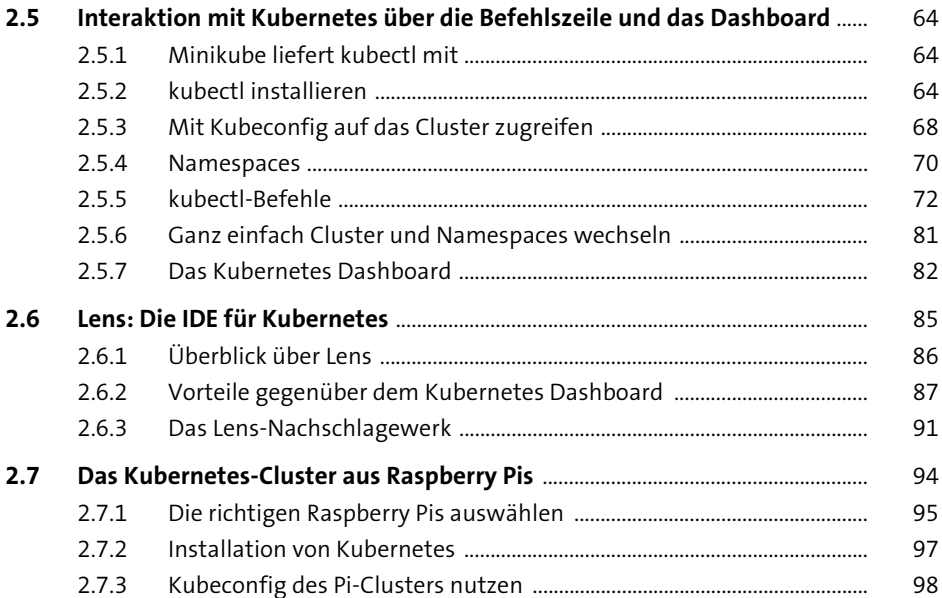

# Grundlegende Objekte und Konzepte<br>in Kubernetes  $\overline{\mathbf{3}}$

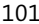

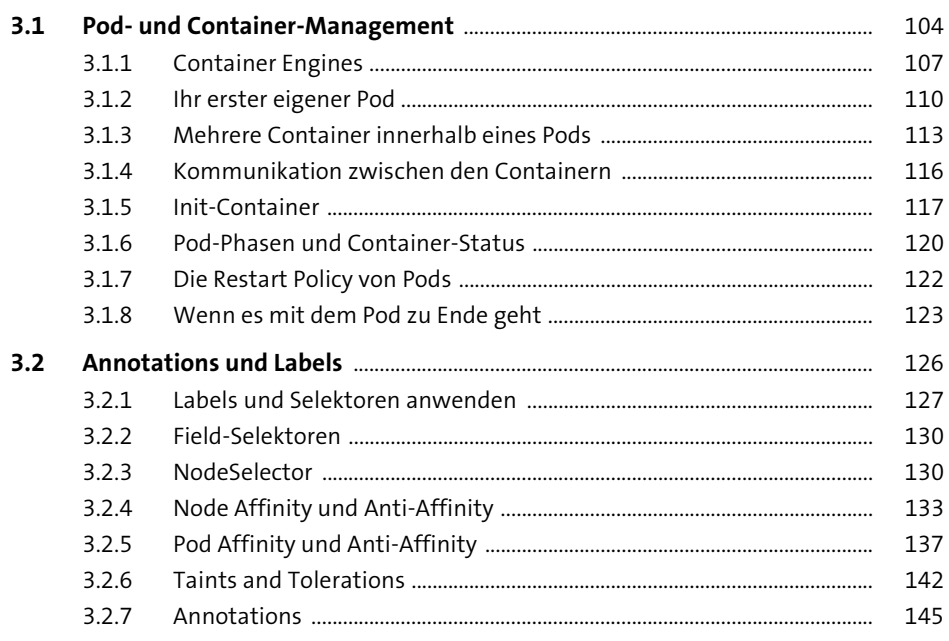

199

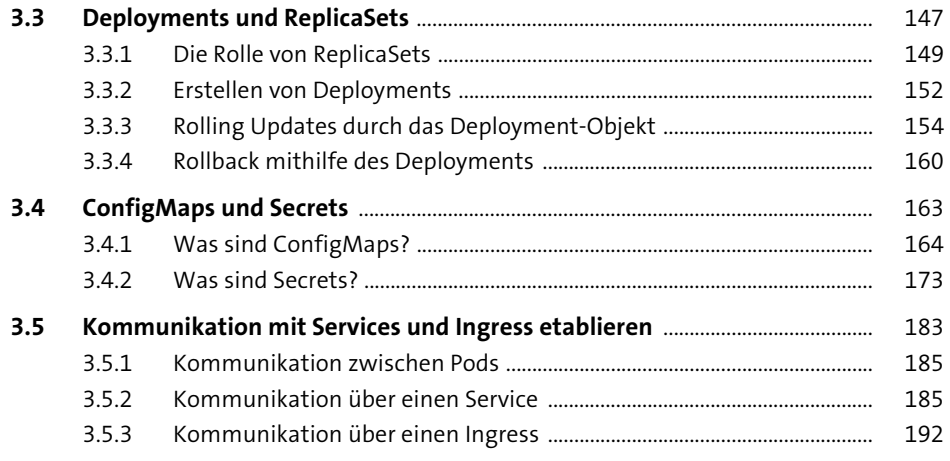

### 4 **Everything as Code: Tools und Prinzipien** für Kubernetes Operations

 $4.1$ 201  $4.2$ 204  $4.2.1$ 205  $4.2.2$ 207  $4.2.3$ 209 Einzeilige YAML-Schreibweise in Dokumentationen ................................ 424 210 425 211  $4.2.6$ 212  $4.3$ 213  $4.3.1$ 215  $4.3.2$ 217  $4.3.3$ 221  $4.3.4$ 225 4.4 227  $4.4.1$ 228  $4.4.2$ 233  $4.4.3$ 237 4.5 239  $4.5.1$ 241  $4.5.2$ 245  $4.5.3$ 247  $4.5.4$ 248

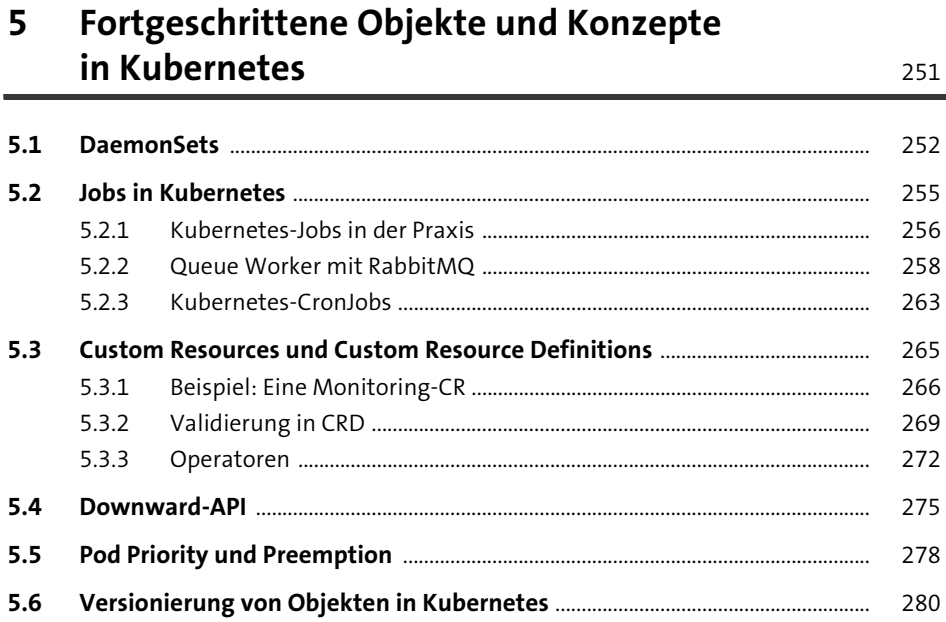

#### Stateful-Anwendungen und Storage 6

 $6.1$ Stateful-Anwendungen in Kubernetes durch StatefulSets ................................. 285  $6.1.1$ 287  $6.1.2$ 289  $6.1.3$ 291  $6.2$ 292  $6.2.1$ 297  $6.2.2$ 301  $6.2.3$ 303  $6.2.4$ 306  $6.3$ 309  $6.4$ 312 6.4.1 312  $6.4.2$ 316

283

## $\overline{7}$ Kubernetes-Governance und -Security: **Prepare for Production**

343

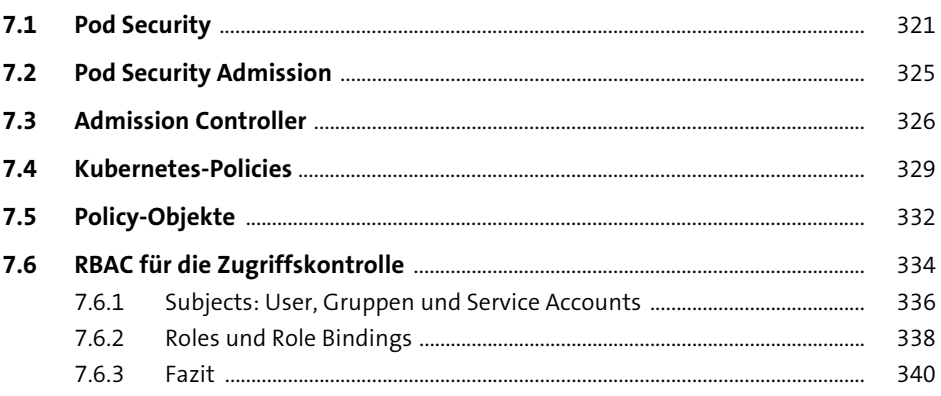

## 8 Anwendungen für Kubernetes entwickeln: **Ready for Production**

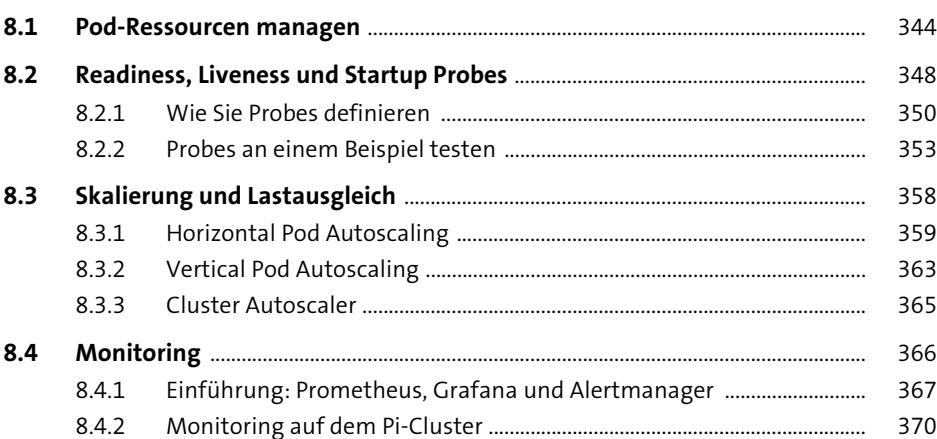

#### Kubernetes mit Helm orchestrieren 9

 $9.1$ 382  $9.1.1$ 385  $9.1.2$ 386  $9.1.3$ 388

381

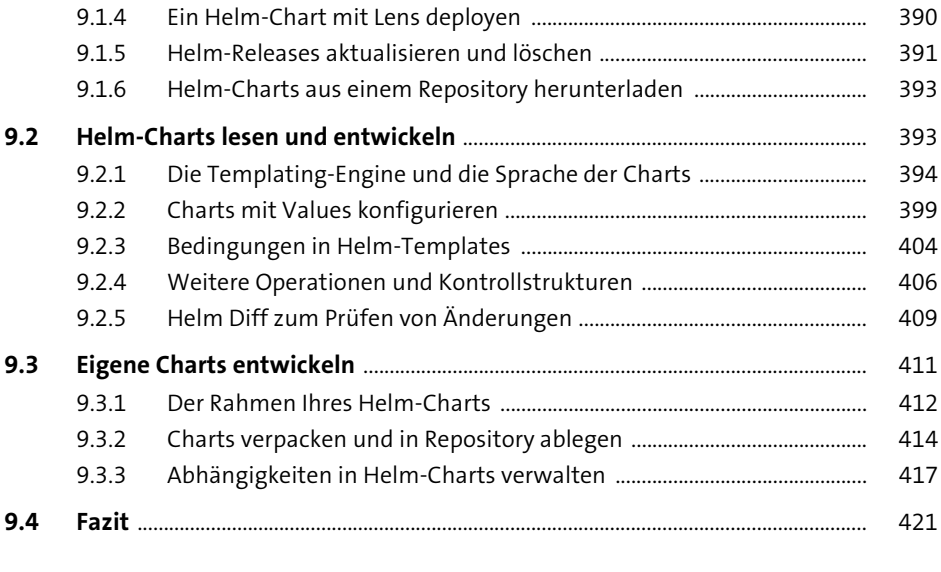

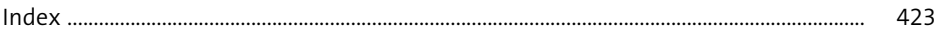